## *Using TLV for Service Composition*

### Elective in Software and Services

### Fabio Patrizi DIS – SAPIENZA, Università di Roma

fabio.patrizi@dis.uniroma1.it

www.dis.uniroma1.it/~patrizi

## *Using TLV for Service Composition*

- 1. How to represent a service composition problem instance as a safety game?
- 2. Using TLV to solve the safety game.

## *Reduction to Safety-Games*

#### PROBLEM

INPUT: a service composition problem instance

Community of available services:  $C = \{S_1, \ldots, S_n\}$  $S_n$ }

Target service specification:  $S_t$ 

OUPUT: Safety-game G "equivalent" to above instance<br>  $G = \langle \mathcal{V}, \mathcal{X}, \mathcal{Y}, \Theta, \rho_e, \rho_s, \Box \varphi \rangle$ 

 $E_{\text{B}}$ Geguiyalence: OG extracted from G's WINNING set. Composition

3

4

*Reduction to Safety-Games (2)* 

Assumption: TSs have infinite runs

If not…

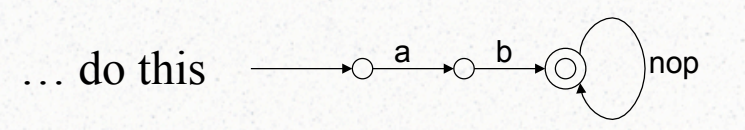

a b

States have always a successor!

# *Reduction to Safety-Games (3)*

#### GAME STATE VARIABLES

- $\mathcal{V} = \{s_t, s_1, ..., s_n, o, \text{ind}\}$ 
	- $s_t$ : (over  $S_t$ ) target service state
	- $s_i$ : (over  $S_i$ ) i-th service state
	- ind: (over  $\{1,...n\}$ ) selected service
	- $\mathcal{X}=\{S_t, S_1, \ldots, S_n, o\}$  (environment)
	- $\mathcal{Y}$ ={ind} (system)

December, 2008 Fabio Patrizi - Using TLV for Service Composition

5

6

# *Reduction to Safety-Games (4)*

### INITIALIZATION

 $\Theta$  states that all services are in their initial state

• Actually, an artificial "init" state is introduced (see Lecture Notes for details)

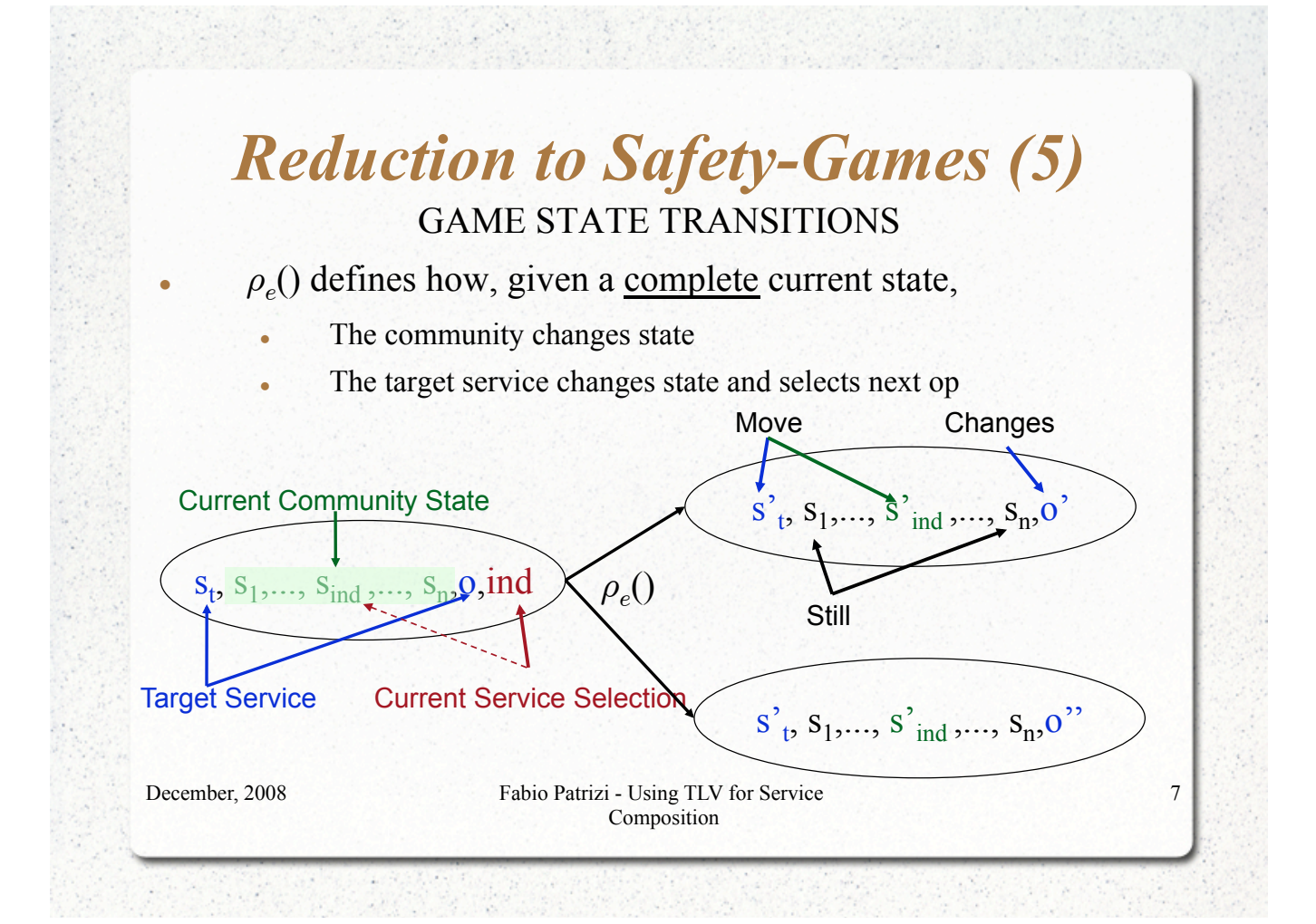

# *Reduction to Safety-Games (6)*

#### GAME STATE TRANSITIONS

 $\rho$ . () defines how, given a complete previous state and a current environment state (community  $+$  target service), the system chooses next "ind"

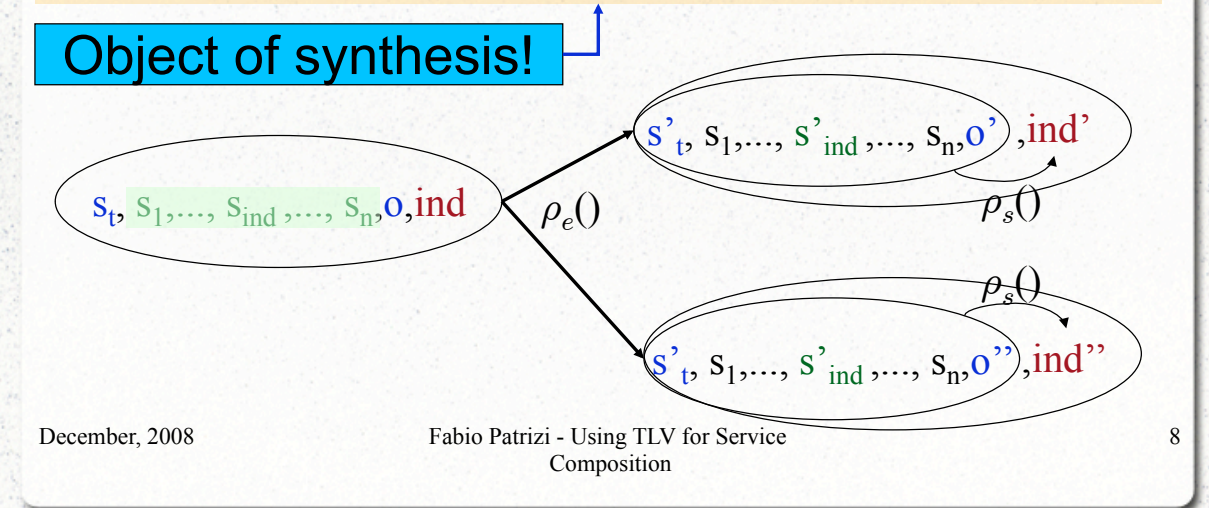

# *Reduction to Safety-Games (7)*

- $\rho$ <sub>s</sub>() defines how, given a complete previous state and a current environment state  $\overrightarrow{(community + target service)}$ , the system chooses next "ind"
- $\rho_s$ () can choose any ind at each step
- Synthesis goal is to restrict  $\rho_s$  so that the system wins the game, i.e., satisfies invariant formula

December, 2008 Fabio Patrizi - Using TLV for Service Composition

9

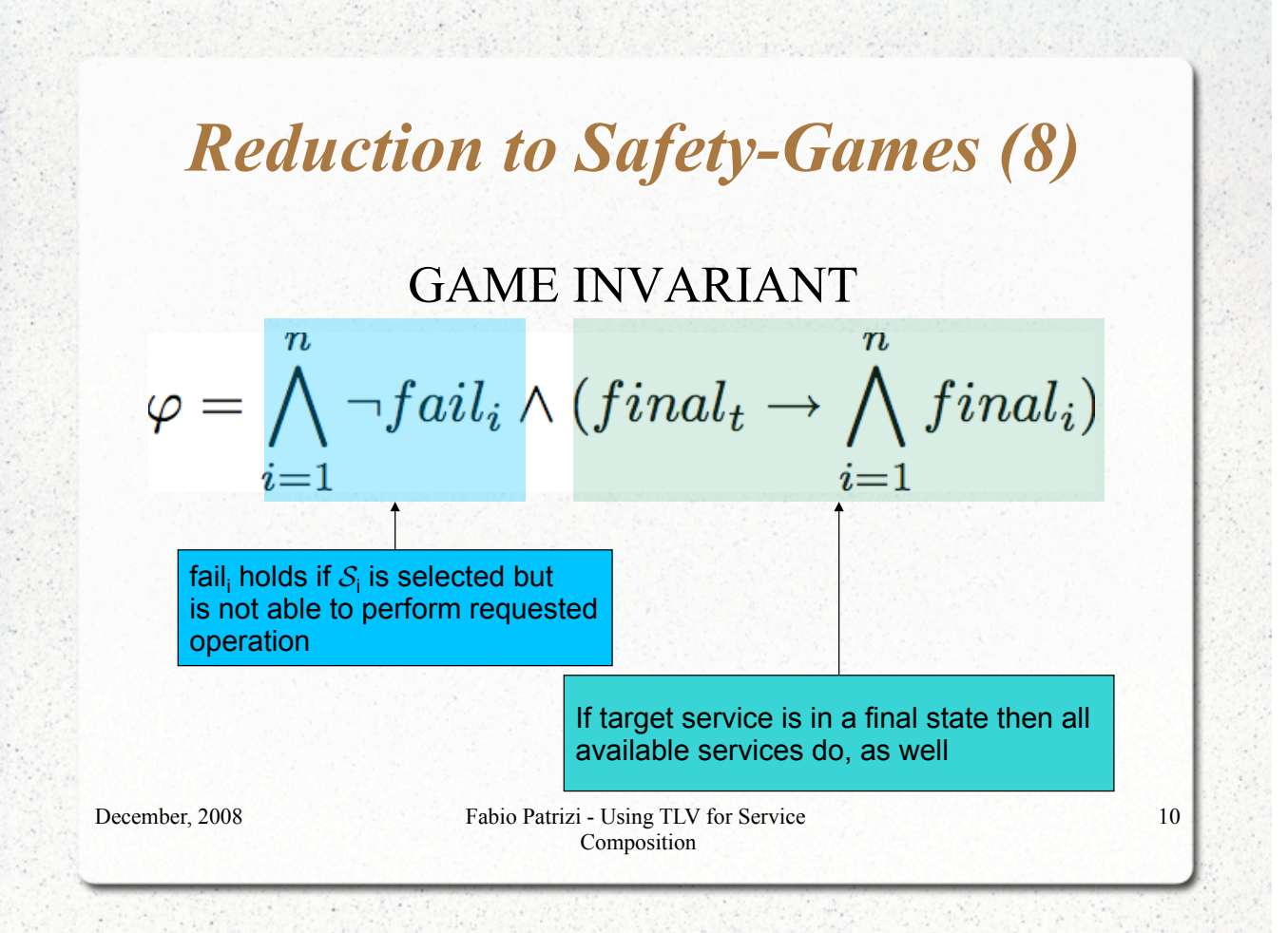

# *Reduction to Safety-Games (9)*

#### GAME STATE TRANSITIONS

Observation: target operations moved into states!

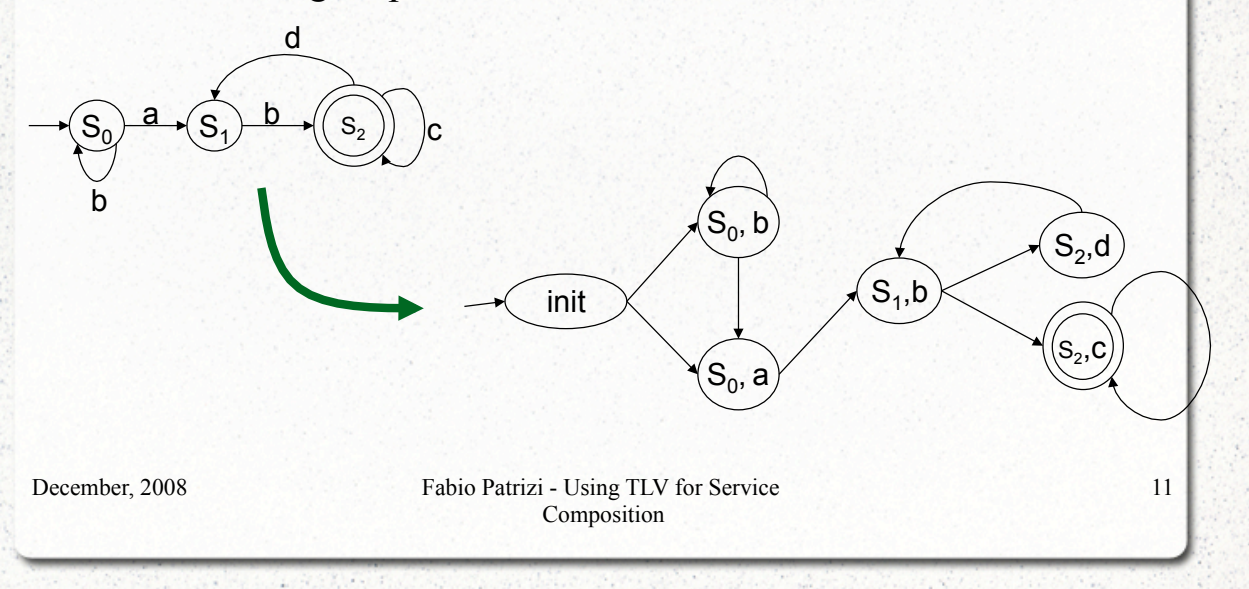

# *Reduction to Safety-Games (10)*

For general rules, see Lecture Notes (soon available online)

### *Reduction to Safety-Games (11)*

Once we encoded our service composition problem in a safetygame…

Theorem:

1. A composition exists iff the maximal winning set contains all initial game states

2. Compute the maximal winning set and you get the composition generator, i.e., the whole set of compositions

December, 2008 Fabio Patrizi - Using TLV for Service Composition

13

## *Reduction to Safety-Games (12)*

"2. Compute the maximal winning set and you get the composition generator, i.e., the whole set of compositions"

Good! But…

how to compute the maximal winning set?

### Use TLV!

# *TLV*

The environment TLV (Temporal Logic Verifier) [Pnueli and Shahar, 1996] is a useful tool that can be used to

automatically compute the orchestrator generator,

### given a problem instance.

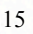

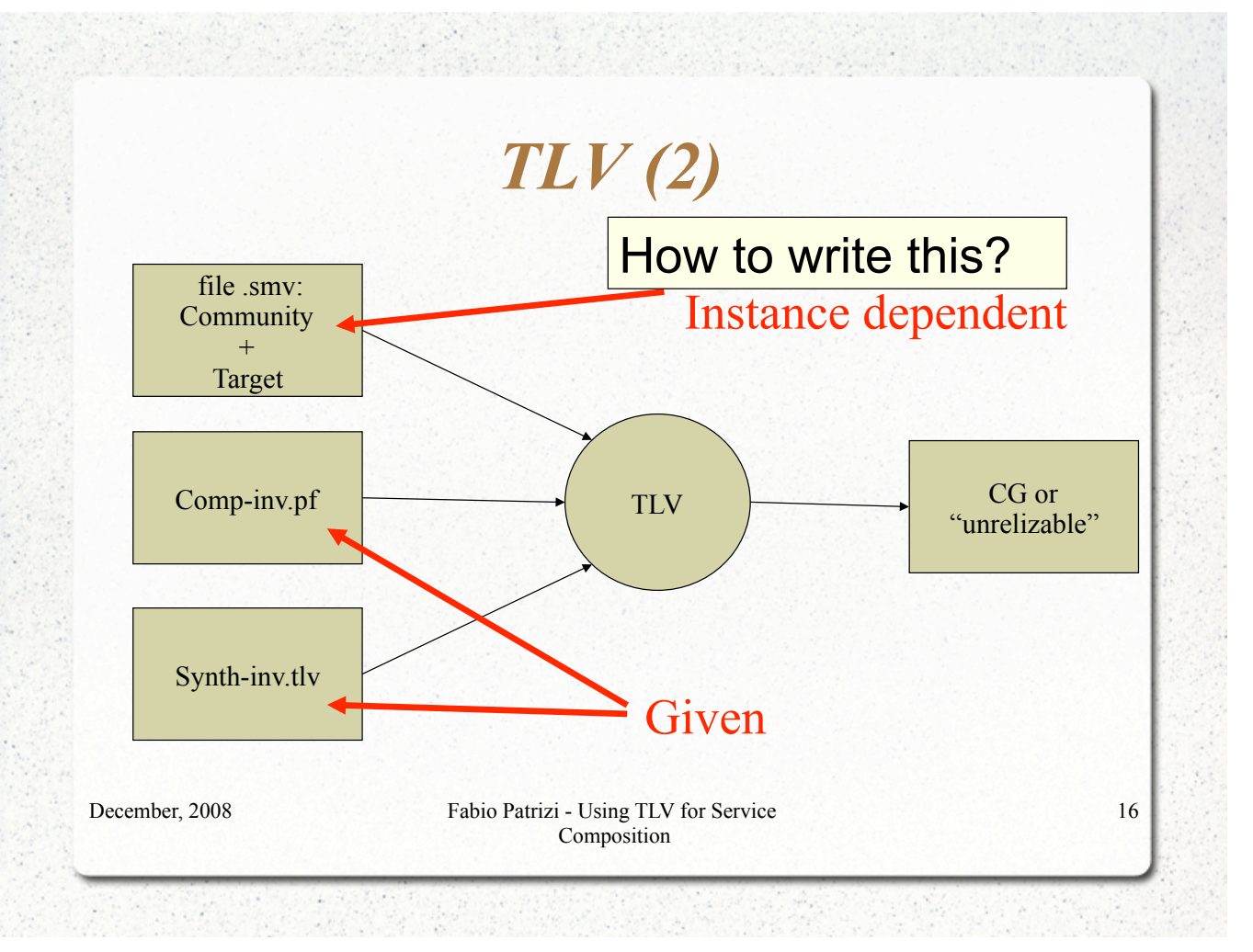

*TLV and SMV* 

- TLV is the software system
- SMV is the language used for input specification

December, 2008 Fabio Patrizi - Using TLV for Service Composition

### *SMV Specifications*

- SMV specs are composed of *modules:* 
	- ! modules are *sorts of TS* which may share variables with other modules
	- ! modules may contain submodules, running in parallel
	- ! special module main is mandatory and contains all relevant modules

December, 2008 Fabio Patrizi - Using TLV for Service Composition

17

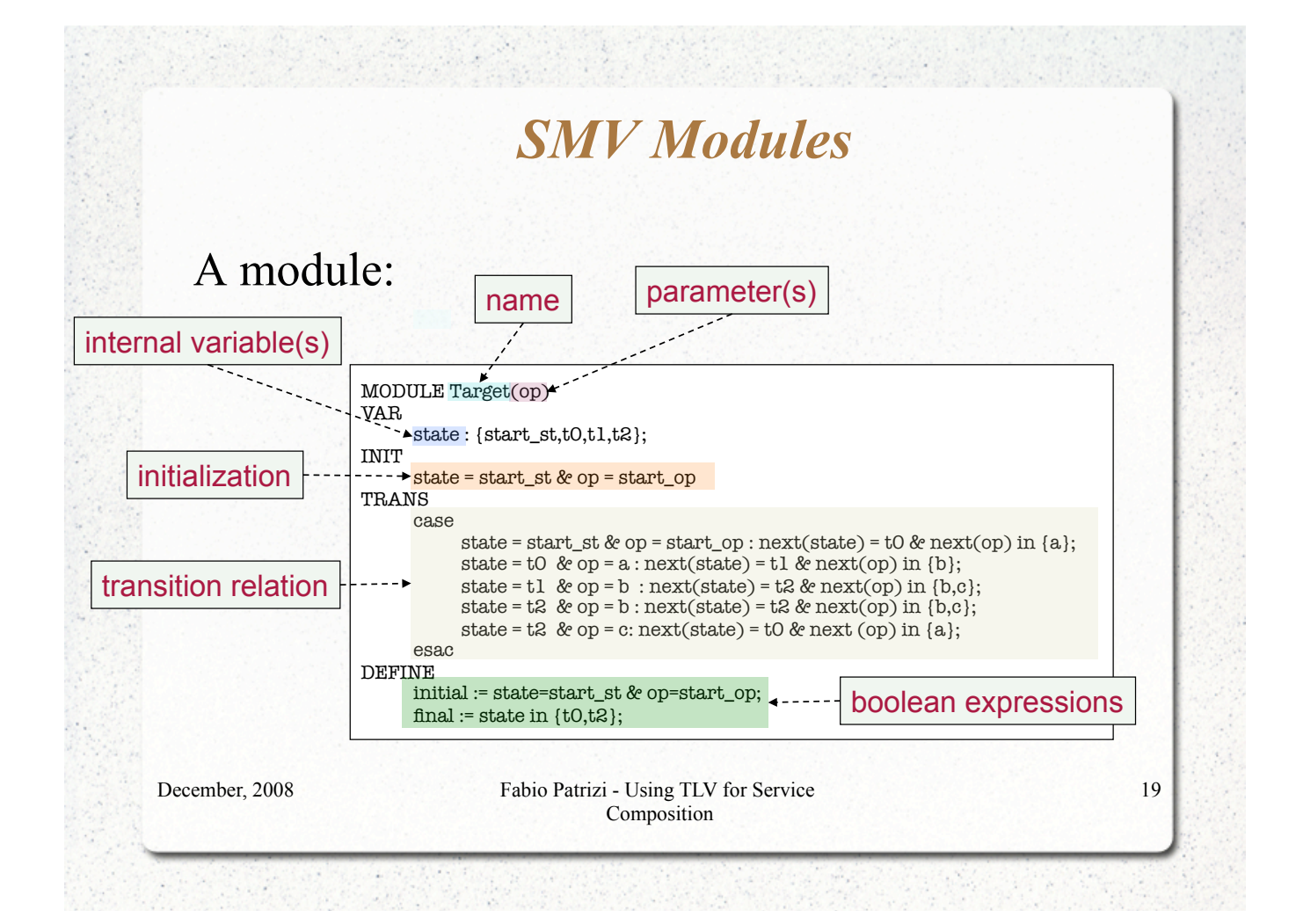

### *SMV specification structure*

- ! A specification is structured as follows:
	- ! 1 module main representing the specification
	- ! 1 module Sys representing the orchestrator
	- 1 module Env combining C and  $S_t$
	- ! 1 module Target representing the target service
	- 1 module Service<sub>i</sub> per available service  $S_i$

### *Module Interconnections*

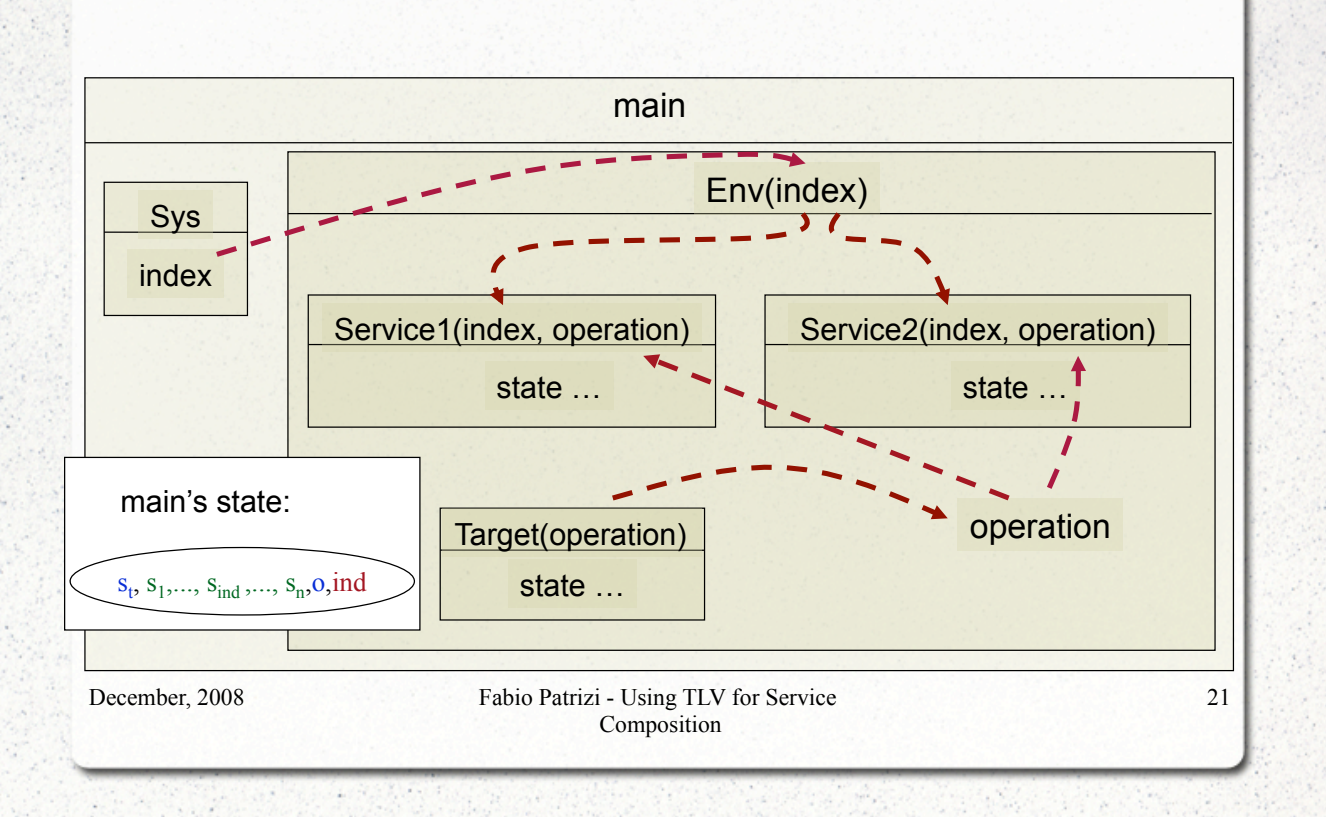

# *Module Transitions*

- main's submodules run in parallel
- At each clock tick they all move, according to their current state and specification
- We constrain non-selected modules to loop in their current state
- The whole module main is itself a transition system

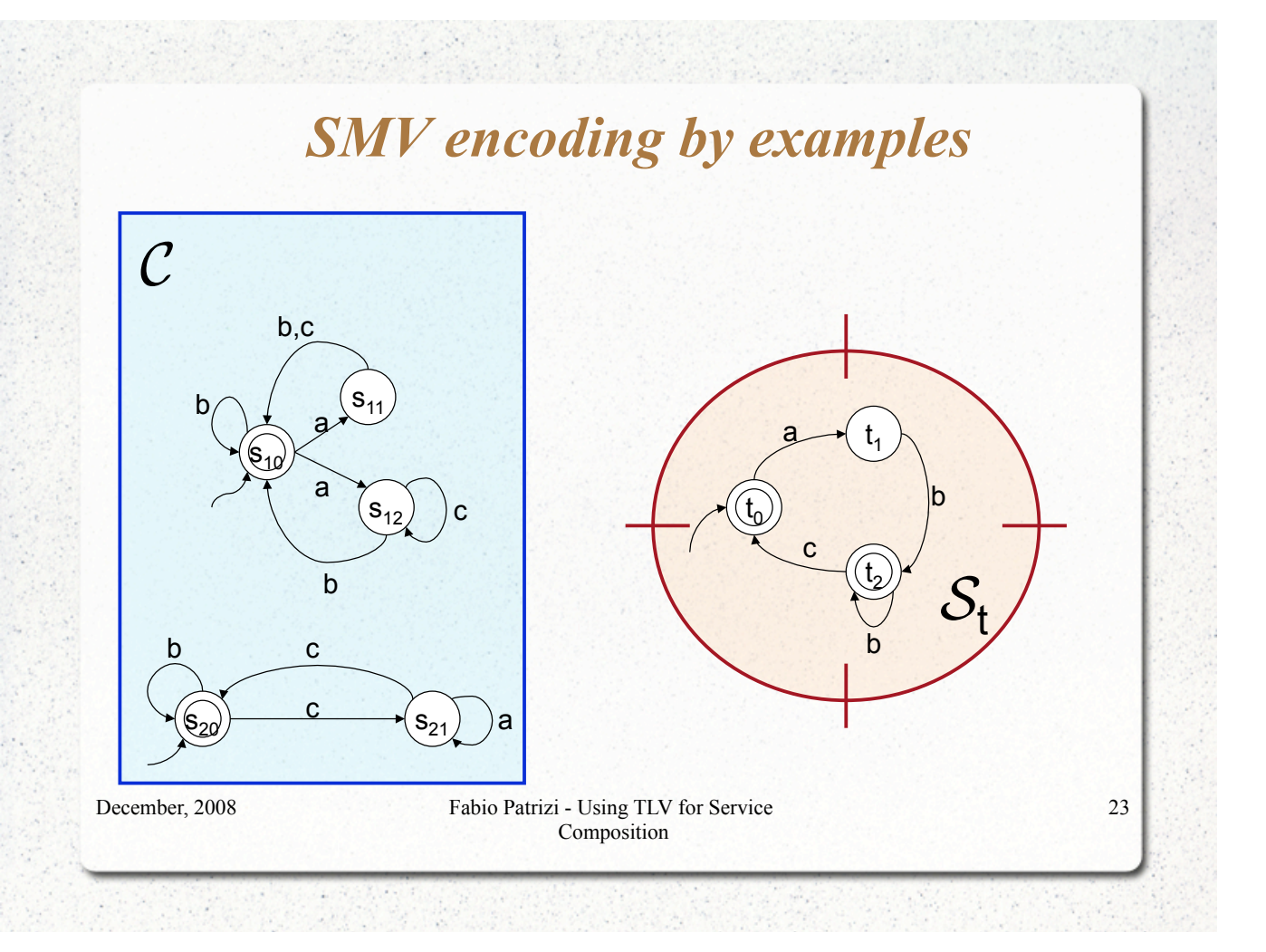

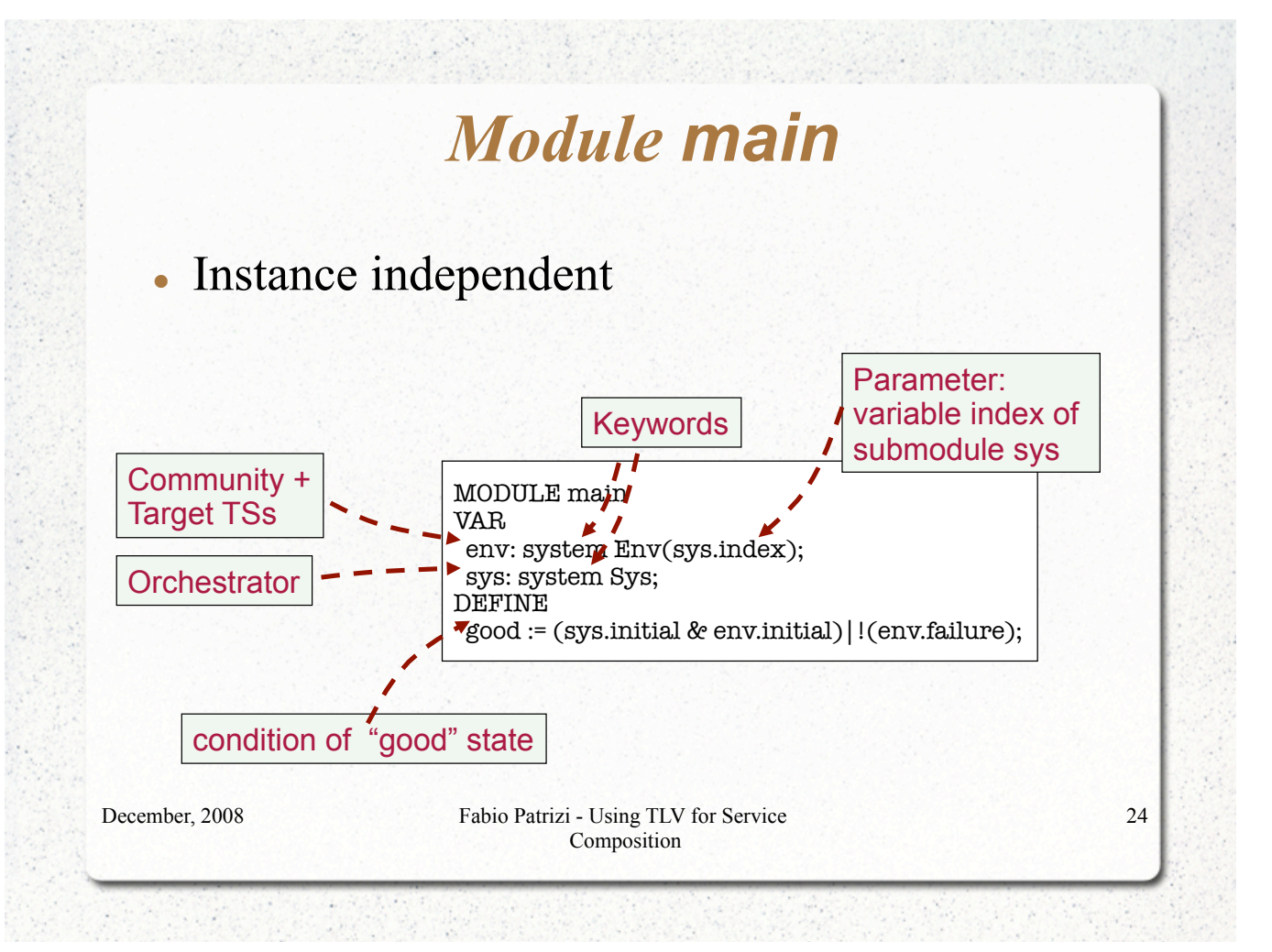

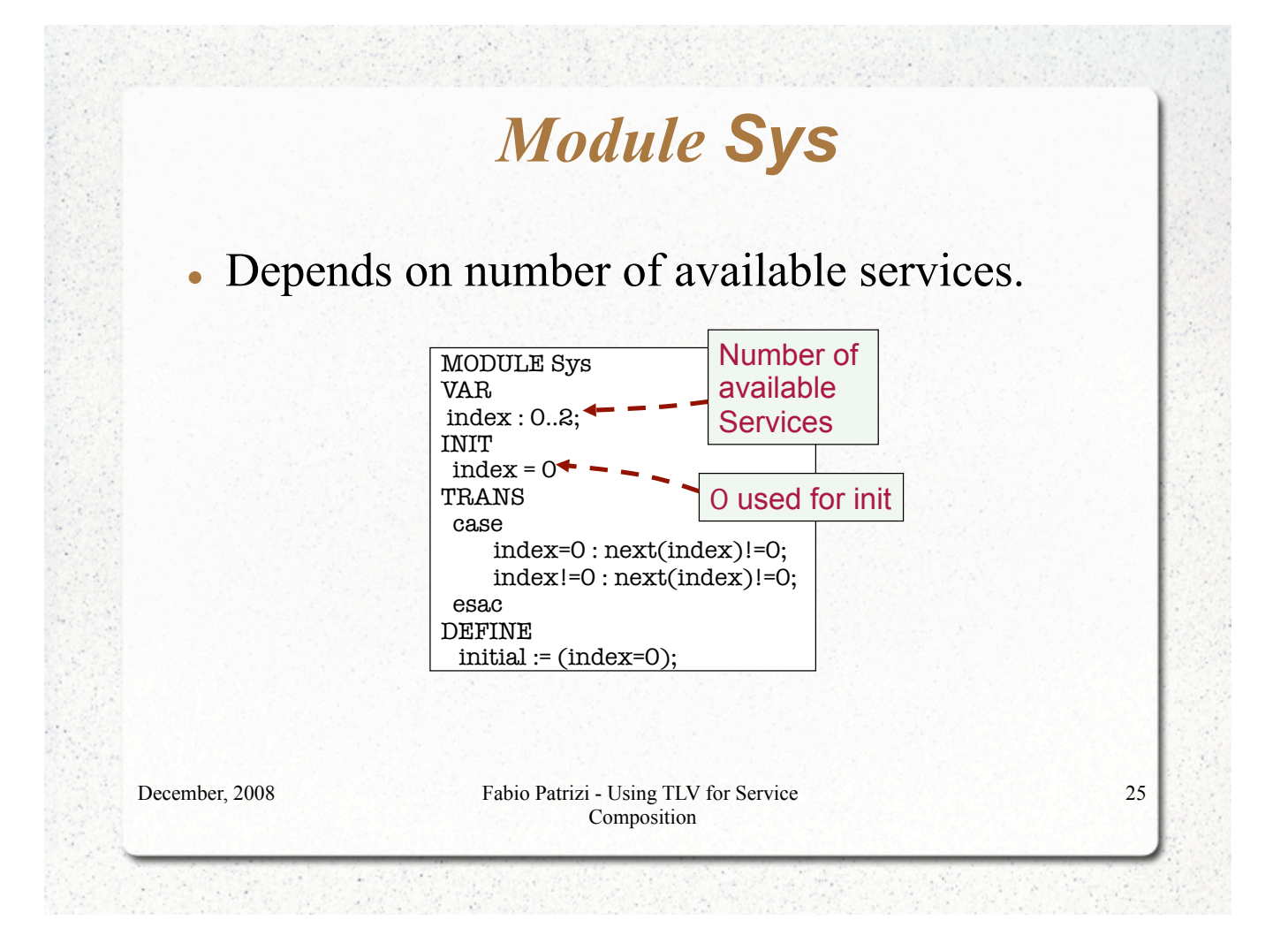

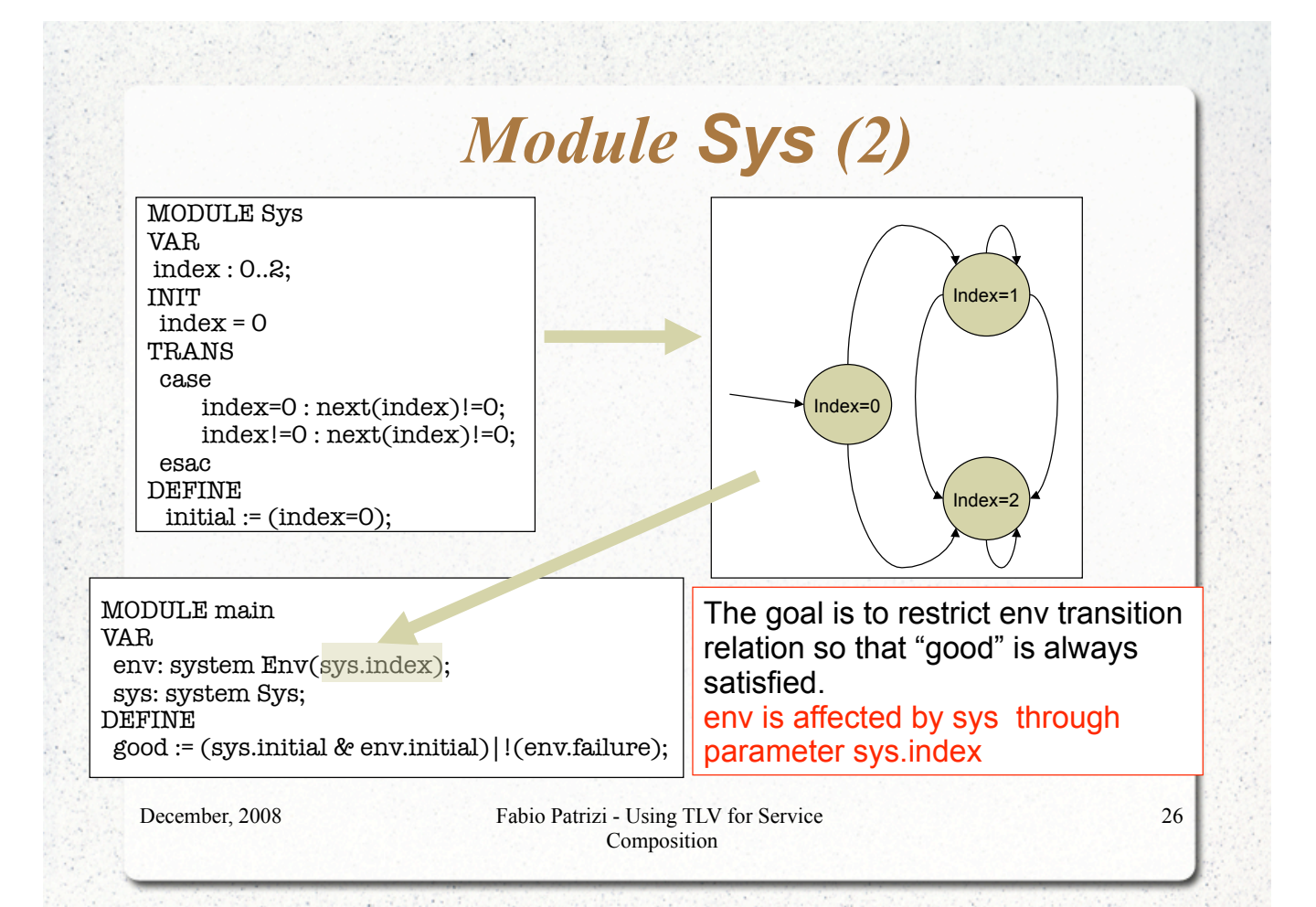

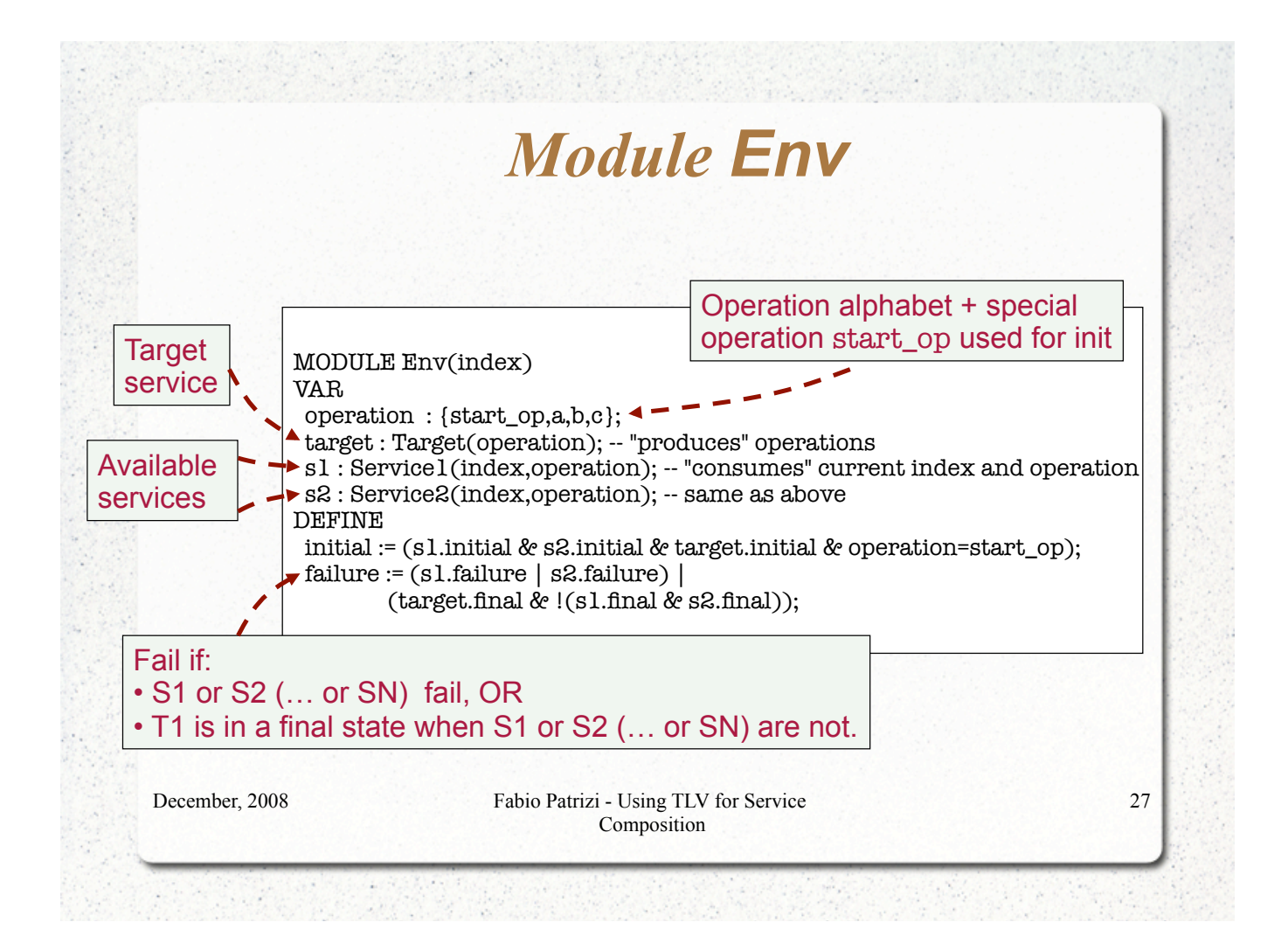

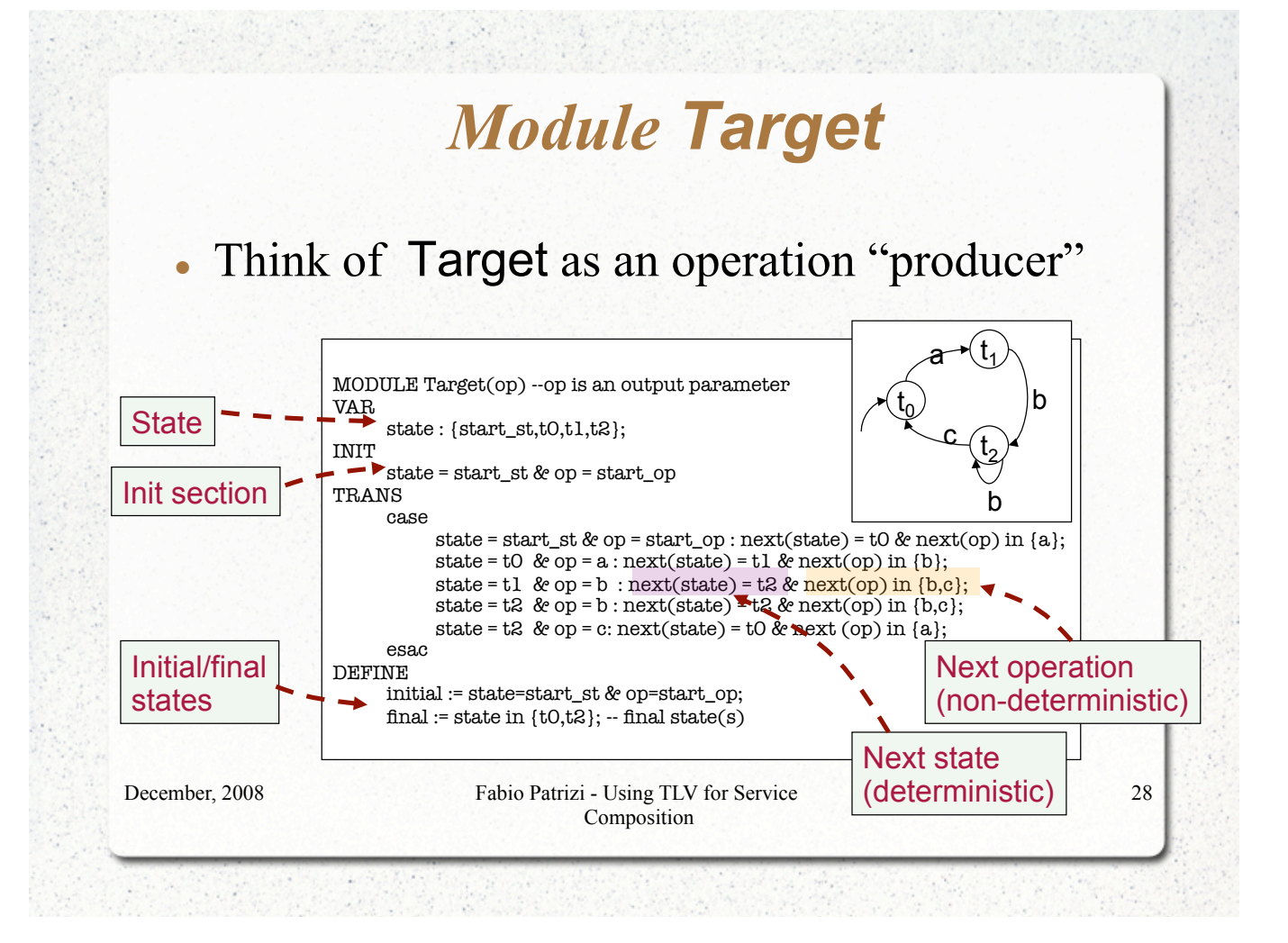

![](_page_14_Figure_0.jpeg)

## *Available Service Modules*

- Strong dependence on instance (same as target service)
- Nondeterministic in general

![](_page_15_Figure_0.jpeg)

![](_page_15_Figure_1.jpeg)

![](_page_16_Figure_0.jpeg)

![](_page_17_Figure_0.jpeg)

![](_page_17_Figure_1.jpeg)

# *Lecture Notes*

- Lecture Notes about first part (Reduction to Game Structure)
- Slides (for SMV encoding)
- Online before next week's practice. Bring your laptop!
- See course website

www.dis.uniroma1.it/~degiacom/didattica/software-services/

December, 2008 Fabio Patrizi - Using TLV for Service Composition

37